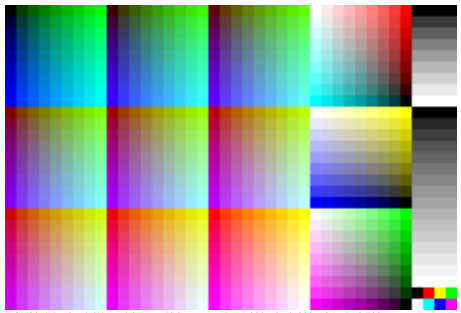

DGN80-4N, ad\_rgbd\*'(model); start ISO gamma gPs=1,000, pixel: 200x135, gP=0,700